## Package 'WWGbook'

March 2, 2022

Version 1.0.2

Date 2022-02-28

Author Shu Chen, Andrzej Galecki <agalecki@umich.edu>

Maintainer Shu Chen <chenshu@umich.edu>

Title Functions and Datasets for WWGbook

Description Book is ``Linear Mixed Models: A Practical Guide Using Statistical Software'' published in 2006 by Chapman Hall / CRC Press.

**Depends**  $R$  ( $>= 1.4.1$ )

License GPL  $(>= 2)$ 

URL <http://www-personal.umich.edu/~bwest/almmussp.html>

LazyData yes

NeedsCompilation no

Repository CRAN

Date/Publication 2022-03-02 00:10:29 UTC

### R topics documented:

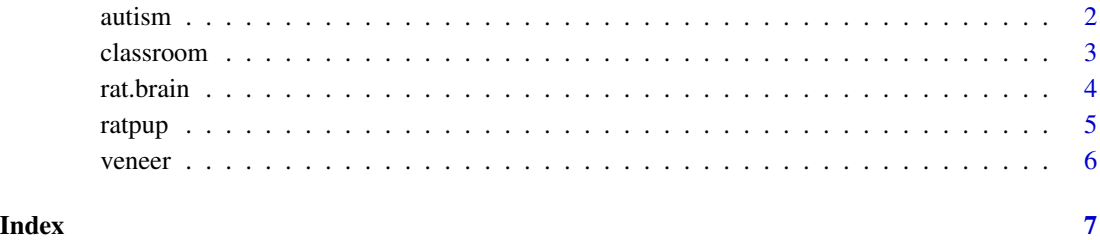

<span id="page-1-0"></span>

### Description

The data comes from researchers at the University of Michigan as part of a prospective longitudinal study of 214 children.

#### Usage

data(autism)

#### Format

A data frame with 612 observations on the following 4 variables.

- $age: Age in years (2, 3, 5, 9, 13); the time variable$
- vsae : Vineland Socialization Age Equivalent: parent-reported socialization, the dependent variable measured at each age
- sicdegp : Sequenced Inventory of Communication Development Expressive Group: categorized expressive language score at age 2 years  $(1 = Low, 2 = Medium, 3 = High)$

childid : Unique child identifier

#### References

Oti, R., Anderson, D., Risi, S., Pickles, A. & Lord, C., Social Trajectories Among Individuals with Autism Spectrum Disorders, Developmental Psychopathology (under review), 2006.

West, B., Welch, K. & Galecki, A, Linear Mixed Models: A Practical Guide Using Statistical Software, Chapman Hall / CRC Press, first edition, 2006.

#### Examples

```
attach(autism)
sicdegp.f <- factor(sicdegp)
age.f <- factor(age)
detach(autism)
# Add the new variables to a new data frame object.
```
autism.updated <- data.frame(autism, sicdegp.f, age.f) dim(autism.updated) names(autism.updated)

#### <span id="page-2-0"></span>**Description**

The Study of Instructional Improvement (SII; Hill, Rowan, and Ball, 2004) was carried out by researchers at the University of Michigan to study the math achievement scores of first- and thirdgrade students in randomly selected classrooms from a national U.S. sample of elementary schools.

#### Usage

data(classroom)

#### Format

A data frame with 1190 observations on the following 12 variables.

sex : Indicator variable  $(0 = boys, 1 = girls)$ 

**minority**: Indicator variable  $(0 = non-minority students, 1 = minority students)$ 

mathkind: Student math score in the spring of their kindergarten year

**mathgain** : Student gain in math achievement score from the spring of kindergarten to the spring of first grade (the dependent variable)

ses : Student socioeconomic status

yearstea : First grade teacher years of teaching experience

- mathknow : First grade teacher mathematics content knowledge: based on a scale based composed of 30 items (higher values indicate higher content knowledge)
- housepov : Percentage of households in the neighborhood of the school below the poverty level
- mathprep : First grade teacher mathematics preparation: number of mathematics content and methods courses
- classid : Classroom ID number
- schoolid : School ID number
- childid : Student ID number

#### References

Hill, H.C., Rowan, B., and Ball, D.L. (In Press). Effect of Teacher's Mathematical Knowledge for Teaching on Student Achievement, American Educational Research Journal, Learning Mathematics for Teaching (LMT) Project.

West, B., Welch, K. & Galecki, A, Linear Mixed Models: A Practical Guide Using Statistical Software, Chapman Hall / CRC Press, first edition, 2006.

4 rat.brain compared to the contract of the contract of the contract of the contract of the contract of the contract of the contract of the contract of the contract of the contract of the contract of the contract of the co

#### Examples

attach(classroom)

```
#### Boxplots for Figure 4.2
classroom.first8 <- classroom[classroom$schoolid <= 8,]
par(mfrow=c(4,2))
for (i in 1:8)
{boxplot(classroom.first8$mathgain[classroom.first8$schoolid==i] ~
classroom.first8$classid[classroom.first8$schoolid==i], ylab="Mathgain", xlab="classid" )}
```
rat.brain *rat.brain data in Chapter 5*

#### Description

The data used in this example were originally reported by Douglas, et al. (2004). The aim of their experiment was to examine nucleotide activation (guanine nucleotide bonding) in seven different brain nuclei (i.e., brain regions) among five adult male rats.

#### Usage

data(rat.brain)

### Format

A data frame with 30 observations on the following 4 variables.

animal : Unique identifier for each rat

treatment : Level of drug treatment  $(1 = Basal, 2 = Carbachol)$ 

region : Brain nucleus  $(1 = BST, 2 = LS, 3 = VDB)$ 

activate : Nucleotide activation (the dependent variable)

#### References

Douglas, C.L., Demarco, G.J., Baghdoyan, H.A., and Lydic, R, Pontine and basal forebrain cholinergic interaction: implications for sleep and breathing, Respiratory Physiology and Neurobiology, 143, 251, 2004.

West, B., Welch, K. & Galecki, A, Linear Mixed Models: A Practical Guide Using Statistical Software, Chapman Hall / CRC Press, first edition, 2006.

<span id="page-3-0"></span>

#### <span id="page-4-0"></span>ratpup 5

#### Examples

attach(rat.brain)

```
region.f <- region
region.f[region == 1] <- 1
region.f[region == 2] <- 2
region.f[region == 3] <- 0
region.f <- factor(region.f)
treat <- treatment
treat[treatment == 1] <- 0
treat[treatment == 2] < -1treat <- factor(treat)
detach(rat.brain)
rat.brain <- data.frame(rat.brain, region.f, treat)
str(rat.brain)
```
ratpup *ratpup data in Chapter 3*

#### Description

The data come from a study in which 30 female rats were randomly assigned to receive one of three doses (High, Low, or Control) of an experimental compound.

#### Usage

data(ratpup)

#### Format

A data frame with 322 observations on the following 6 variables.

**pup.id** : Unique identifier for each rat pup

weight : Birth weight of the rat pup (the dependent variable)

sex : Sex of the rat pup (Male, Female)

litter : Litter ID number

litsize : Litter size (i.e., number of pups per litter)

treatment : Dose level of the experimental compound assigned to the litter (High, Low, Control)

#### References

Pinheiro, J.C. and Bates, D.M., Mixed-effects models in S and S-PLUS, Springer-Verlag Inc., Berlin, New York, 2000.

West, B., Welch, K. & Galecki, A, Linear Mixed Models: A Practical Guide Using Statistical Software, Chapman Hall / CRC Press, first edition, 2006.

#### Examples

str(ratpup)

#### <span id="page-5-0"></span>Description

The Dental Veneer data were collected by researchers at the University of Michigan Dental School, in a study investigating the impact of veneer placement on subsequent gingival (gum) health among adult patients (Ocampo, 2005).

#### Usage

data(veneer)

#### Format

A data frame with 110 observations on the following 7 variables.

patient : Patient ID variable (Level 3 ID)

tooth : Tooth number (Level 2 ID)

- age : Age of patient when veneer was placed, constant for all observations on the same patient
- base.gcf: Baseline measure of Gingival Crevicular Fluid for the tooth, constant for all observations on the same tooth
- cda : Average contour difference in the tooth after veneer placement, constant for all observations on the same tooth

time: Time points of longitudinal measures  $(3 =$  Three Months,  $6 =$  Six Months)

gcf : Gingival Crevicular Fluid adjacent to the tooth, collected at each time point (Dependent Variable)

#### References

Ocampo, J., Data taken from M.S. Thesis, Effect of Porcelain Laminate Contour on Gingival Inflammation, University of Michigan School of Dentistry, 2005

West, B., Welch, K. & Galecki, A, Linear Mixed Models: A Practical Guide Using Statistical Software, Chapman Hall / CRC Press, first edition, 2006.

#### Examples

str(veneer)

# <span id="page-6-0"></span>Index

∗ datasets autism, [2](#page-1-0) classroom, [3](#page-2-0) rat.brain, [4](#page-3-0) ratpup, [5](#page-4-0) veneer, [6](#page-5-0) autism, [2](#page-1-0) classroom, [3](#page-2-0)

rat.brain, [4](#page-3-0) ratpup, [5](#page-4-0)

veneer, [6](#page-5-0)